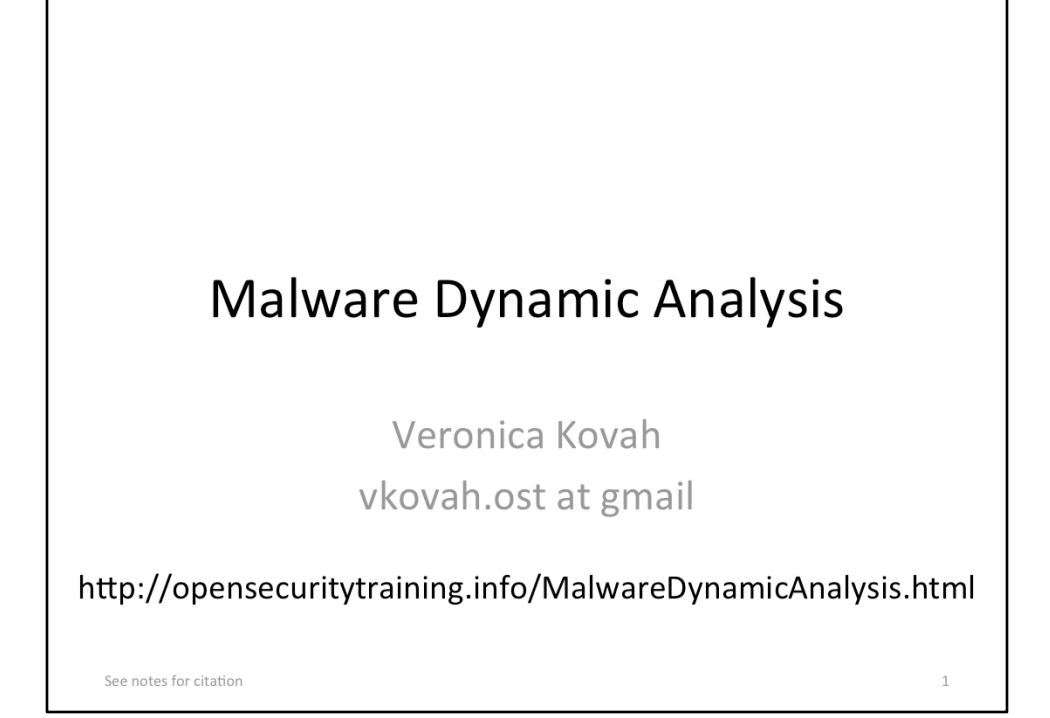

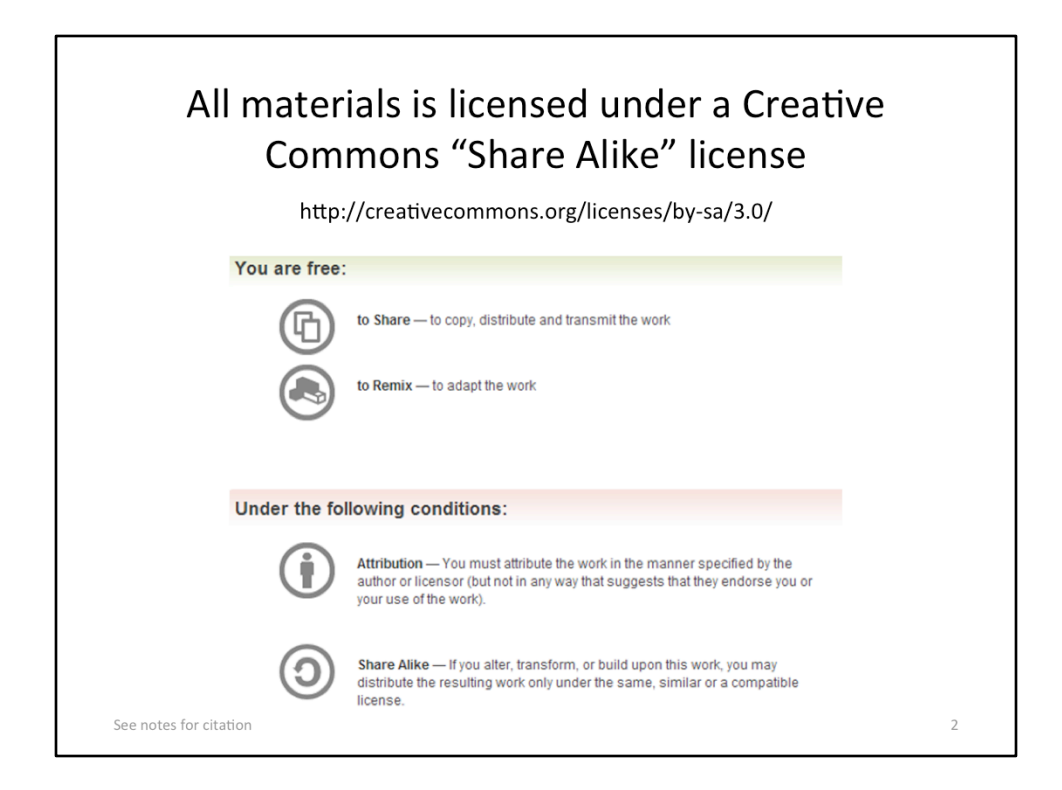

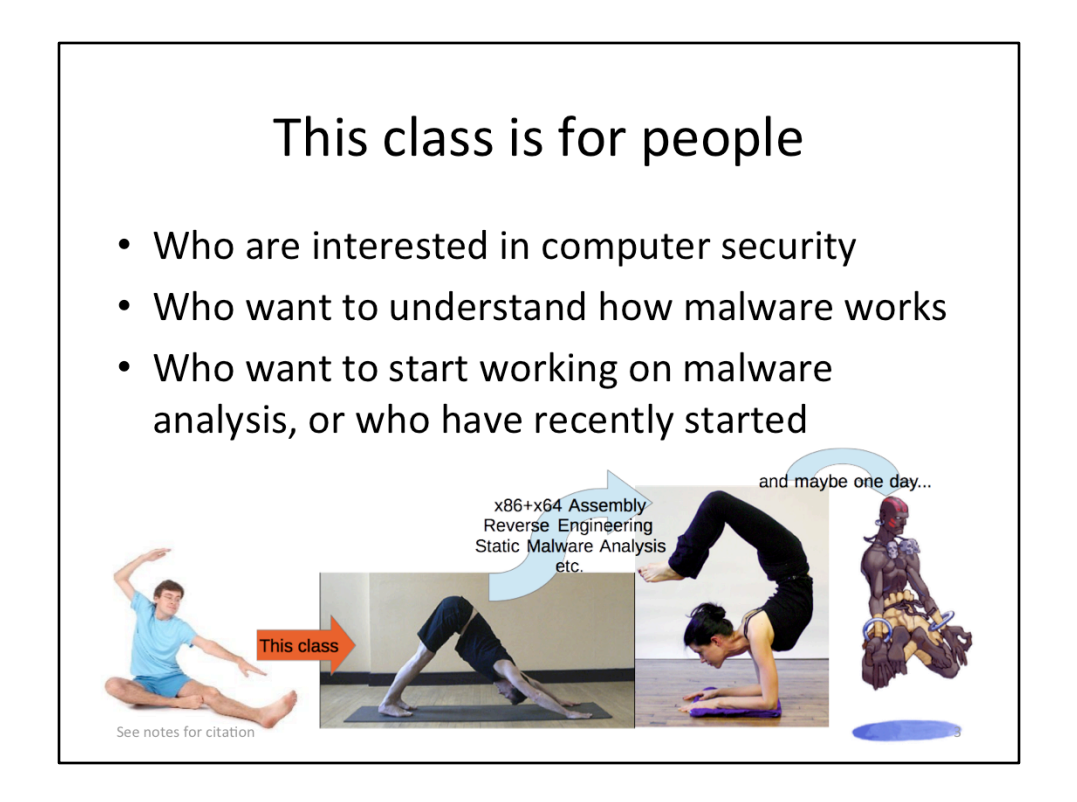

- Left, http://test3-img.ehowcdn.com/article-new/ehow/images/a01/vv/m9/startyoga-as-male-beginner-800x800.jpg
- Middle-left, http://www.bbc.co.uk/northyorkshire/content/images/2006/04/05/ downward\_dog\_400x300.jpg
- Middle-right, http://www.spiritualhealingportal.com/images/photo/yoga9.jpg
- Right, http://media.giantbomb.com/uploads/0/3/665089-a2dhalsim\_thumb.png

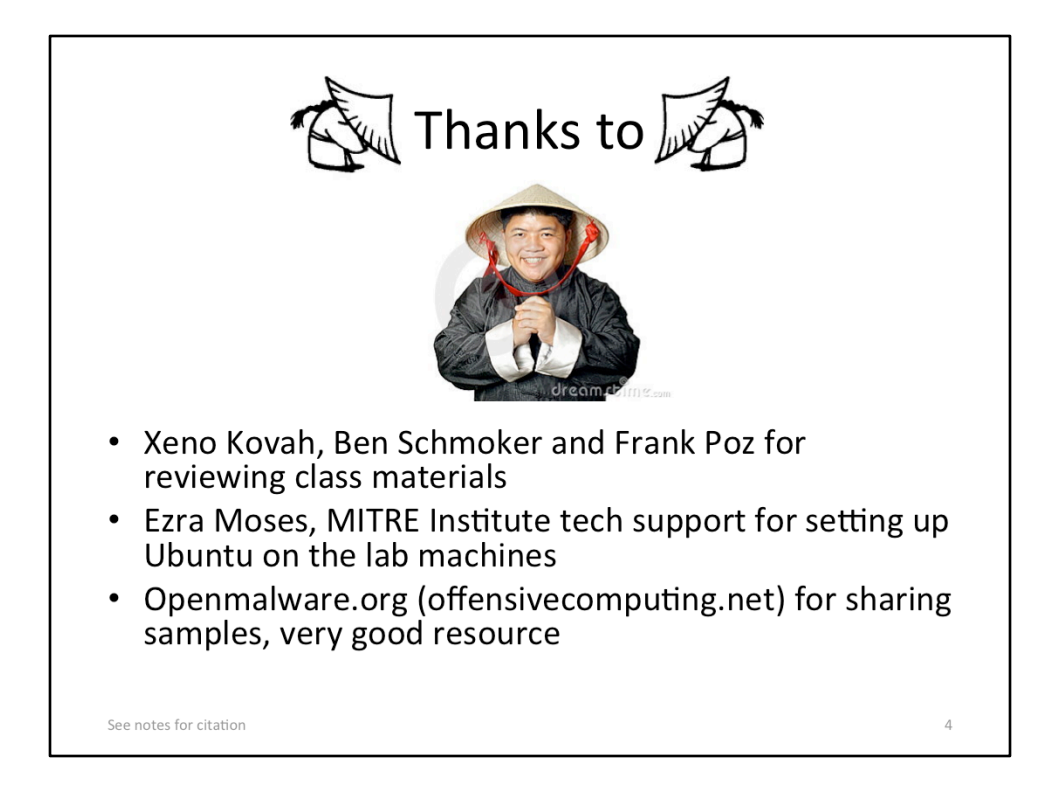

- Top, http://www.thirdcoastrs.com/AP-353%20ASIAN%20GNOME%20-%20BOWING%204web.jpg
- Middle, http://thumbs.dreamstime.com/thumblarge\_510/127589357290776N.jpg

# About me and you

- BE in CS and MS in CE (but mostly CS background)
- Security related work experience:
	- Malware analysis and analysis tool development
	- Security product reverse engineering
	- Windows memory integrity measurement/verification
	- Vulnerability research
	- Network IDS/IPS signature development
- Like hands-on work (coding, debugging, and reversing)
- How about you? Any particular topic that you want to learn from this class?

See notes for citation

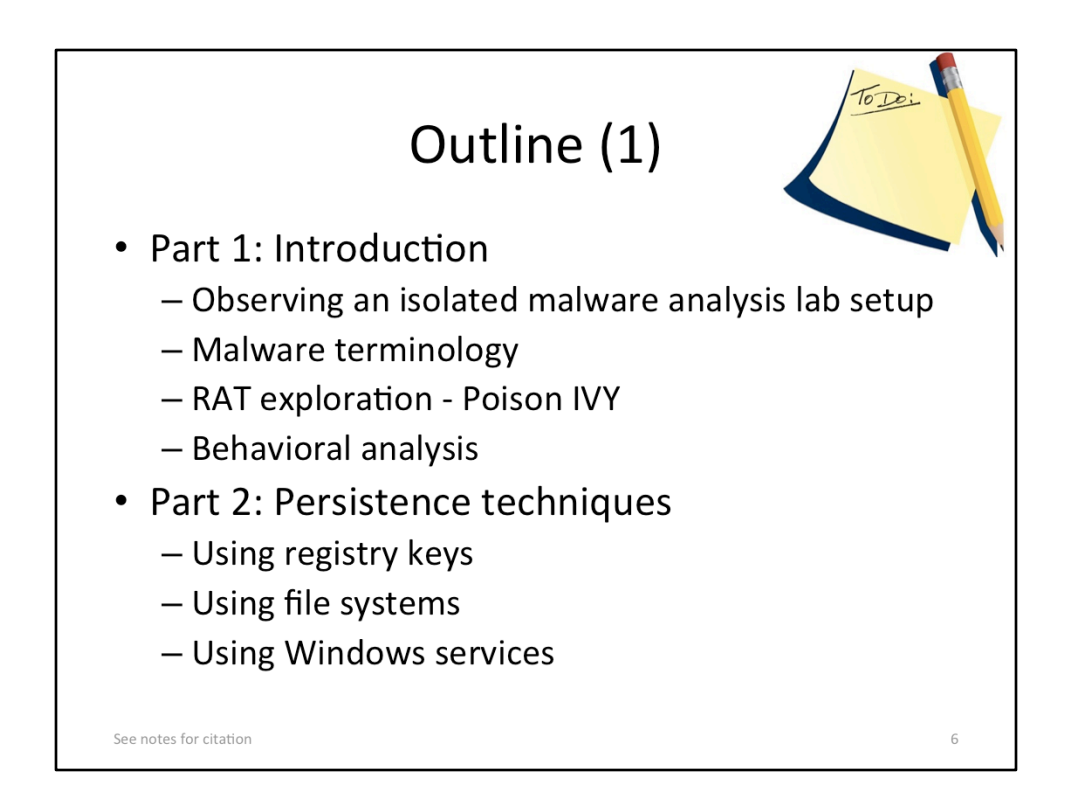

• http://domaingang.com/wp-content/uploads/2012/10/domain-list.jpg

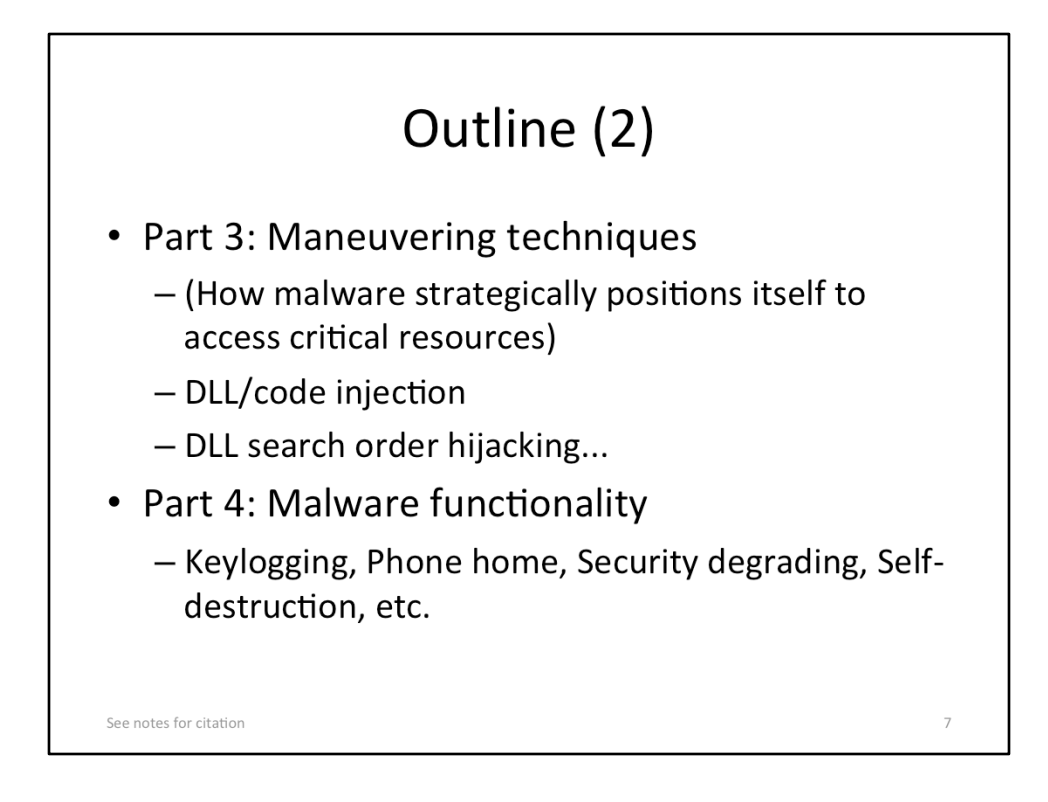

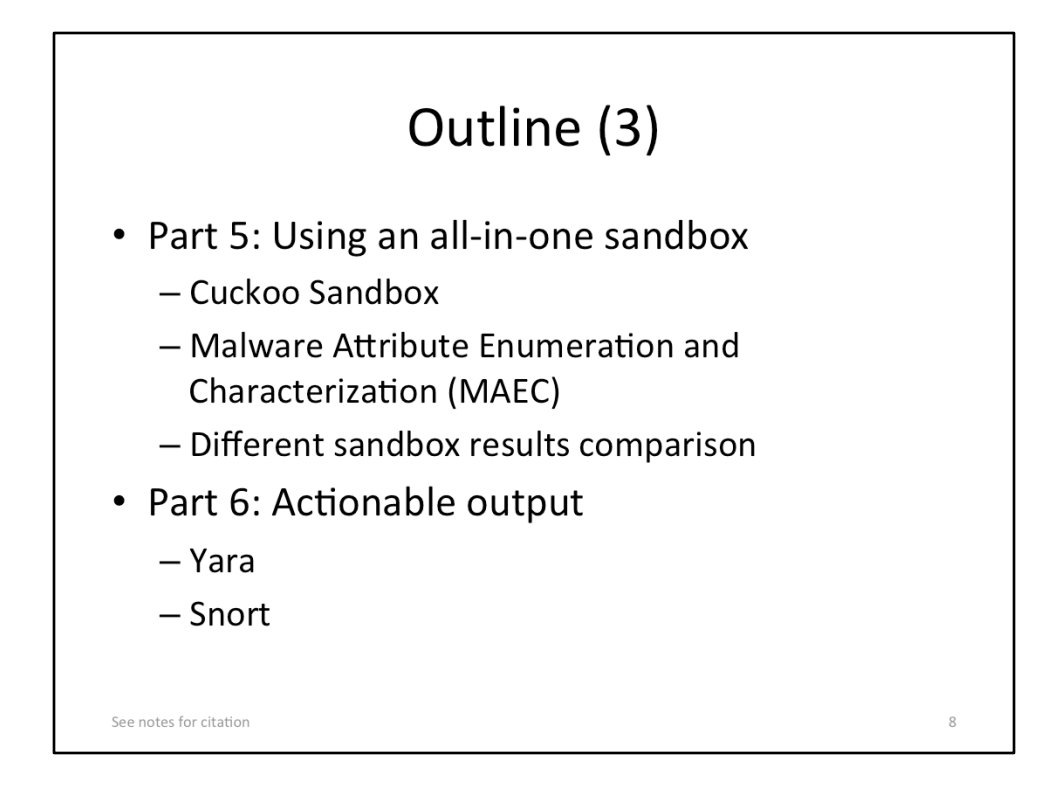

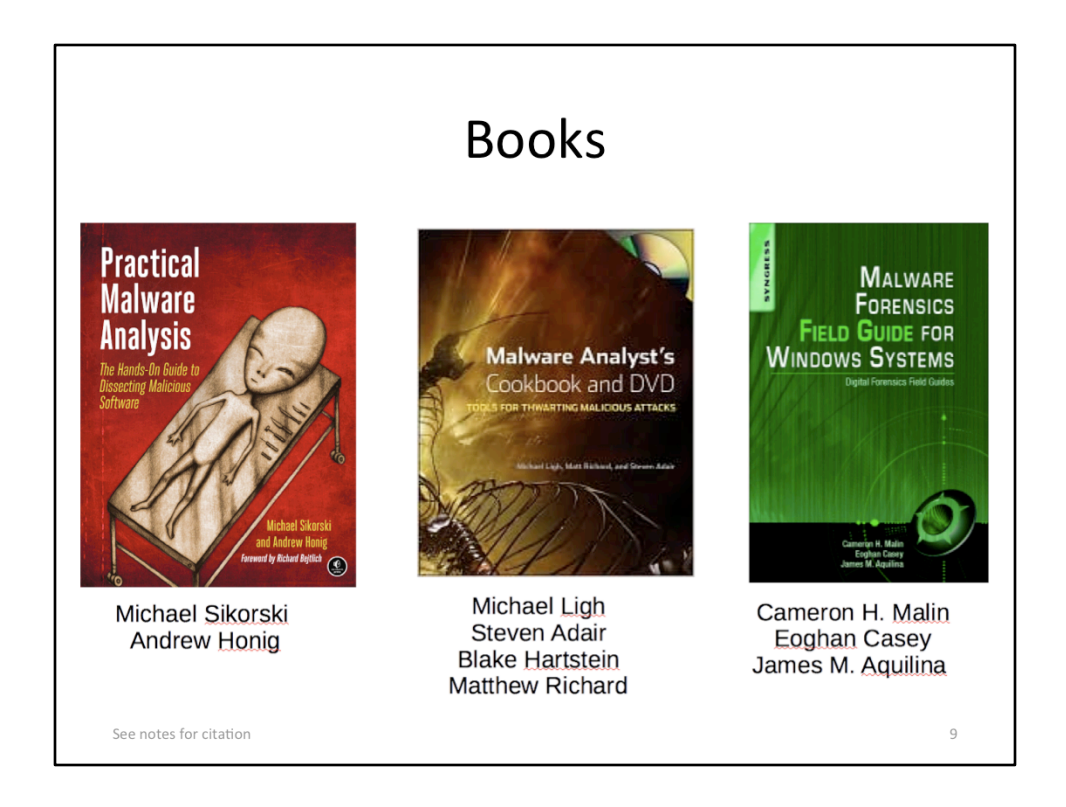

- Left, http://nostarch.com/sites/default/files/imagecache/product\_main\_page/ practical malware analysis.png
- Middle, http://img2.imagesbn.com/images/77180000/77183529.JPG
- Right, http://secure-ecsd.elsevier.com/covers/80/Tango2/large/ 9781597494724.jpg

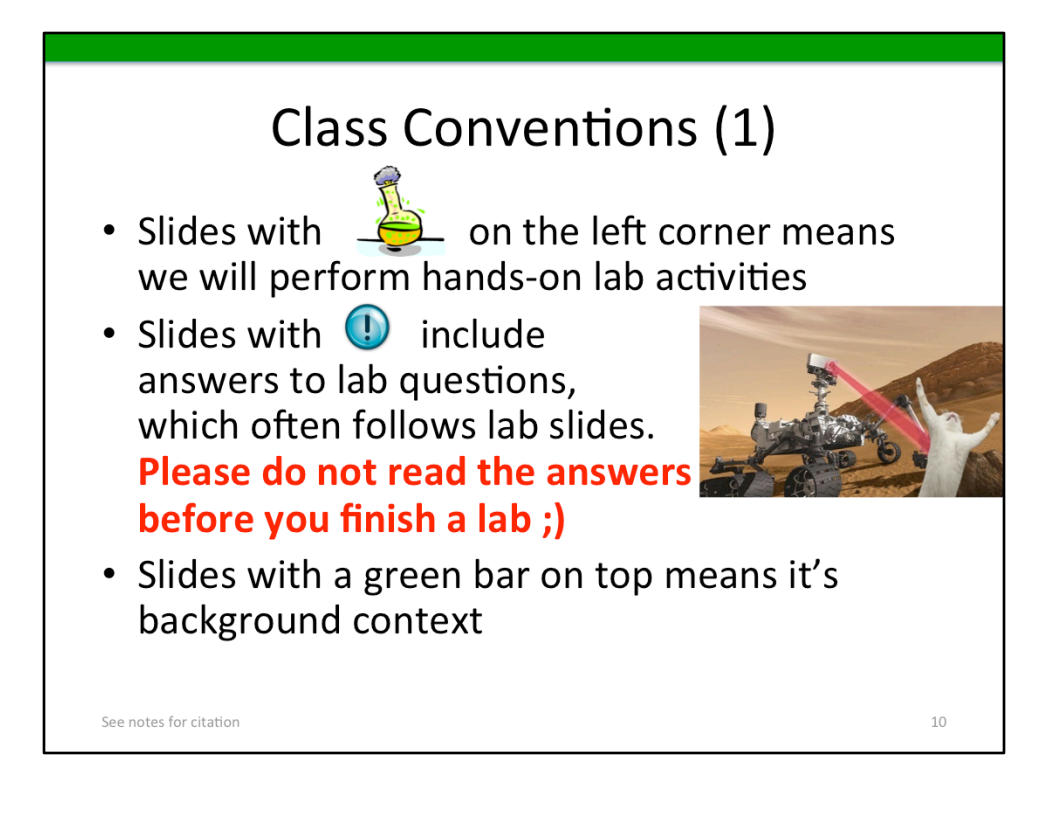

- Top, http://thetalentcode.com/wp-content/uploads/ 119498535838791757esperimento\_chimico\_arch\_01.svg\_.med\_.png
- Middle, Microsoft clip art
- Right, http://static.fjcdn.com/pictures/Curiosity+killed+the+cat.+source+smosh +facebook+page\_06d5f5\_3980829.jpg

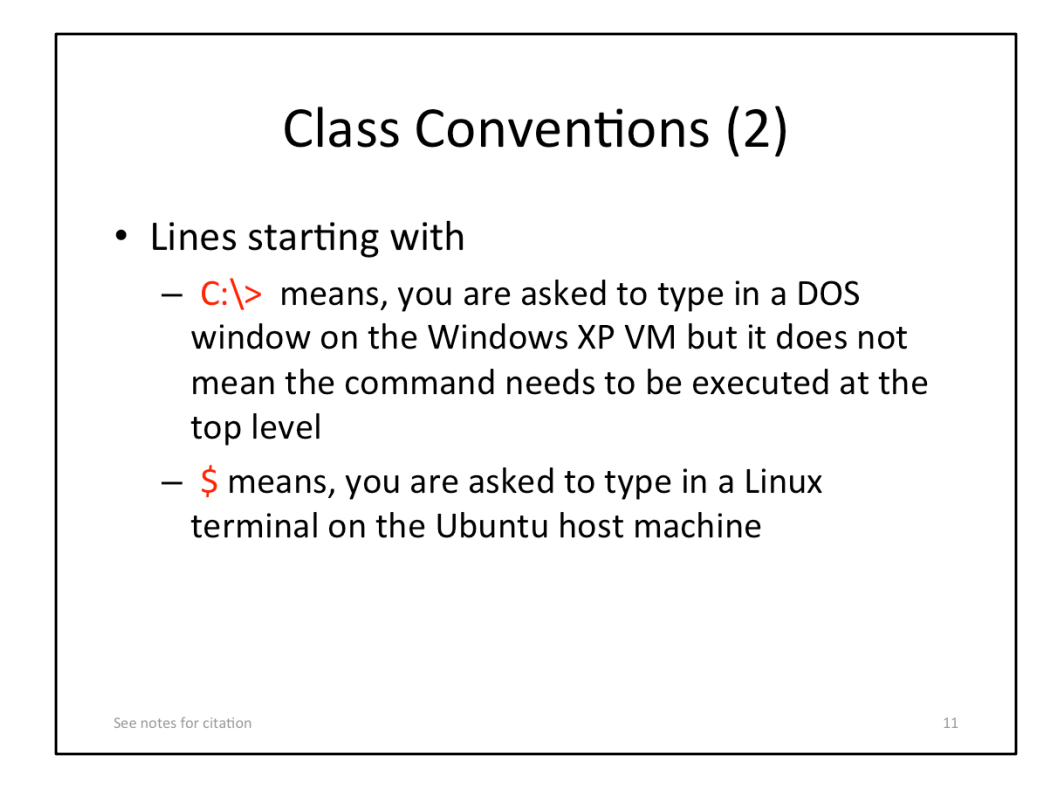

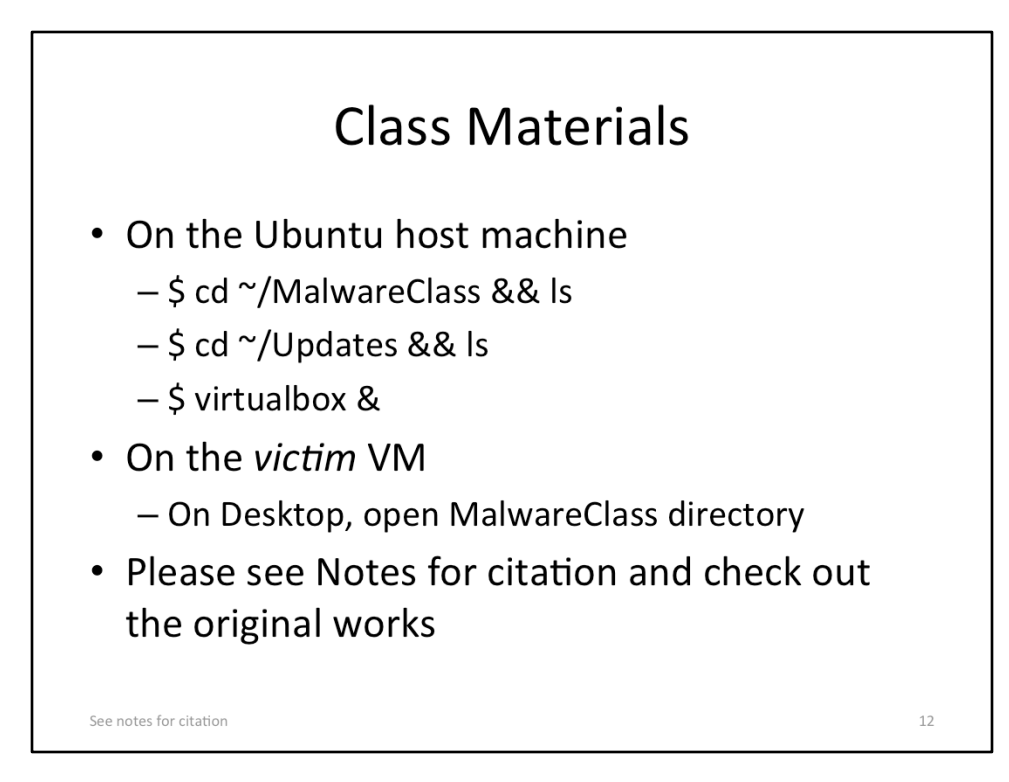